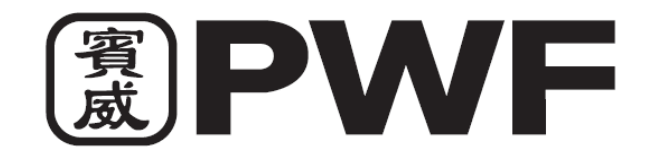

# **PWF CORPORATION BHD. (199701004553) (420049-H)**

(Incorporated in Malaysia)

14 September 2021

Dear Valued Shareholders of **PWF CORPORATION BHD ("Company")**,

# **NOTIFICATION ON CHANGE OF VENUE OF THE POSTPONED 24TH ANNUAL GENERAL MEETING ("AGM")**

We refer to our earlier announcements made on 28 May 2021 and 14 June 2021 in relation to the 24<sup>th</sup> AGM of the Company and the announcement on 30 August 2021 in relation to the Postponement of the 24<sup>th</sup> AGM, the Board of Directors of the Company wishes to inform that for best interest of the Company's shareholders and all, the previously planned to be carried out in physical attendance is now changed its venue from Impiana Room, Penang Golf Resort, No. 1687, Jalan Bertam, 13200 Kepala Batas, Seberang Prai Utara, Penang to the online meeting platform at [https://meeting.boardroomlimited.my](https://meeting.boardroomlimited.my/) provided by Boardroom Share Registrars Sdn Bhd with the date and details as set out below: -

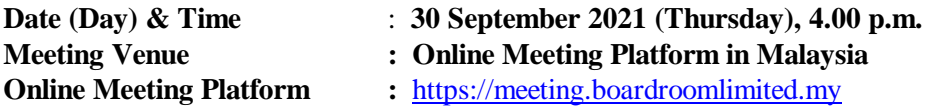

Apart from the change in the venue of the Postponed 24<sup>th</sup> AGM, all other information as stated in the Notice of Postponed 24<sup>th</sup> AGM of the Company dated 30 August 2021 and proxy forms remain unchanged.

Should you require any assistance and clarification on the above, kindly contact the following:

Boardroom Share Registrars Sdn. Bhd.

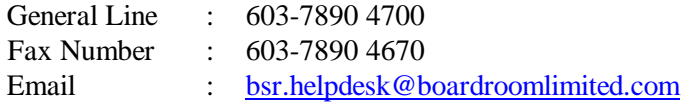

We thank you for your continued support to **PWF CORPORATION BHD**.

Yours faithfully,

Ch'ng Lay Hoon SSM PC No.: 20198000494 MAICSA 0818580 Company Secretary

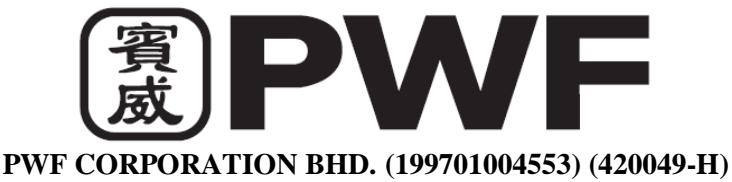

(Incorporated in Malaysia)

### **ADMINISTRATIVE GUIDE FOR THE POSTPONED 24TH AGM**

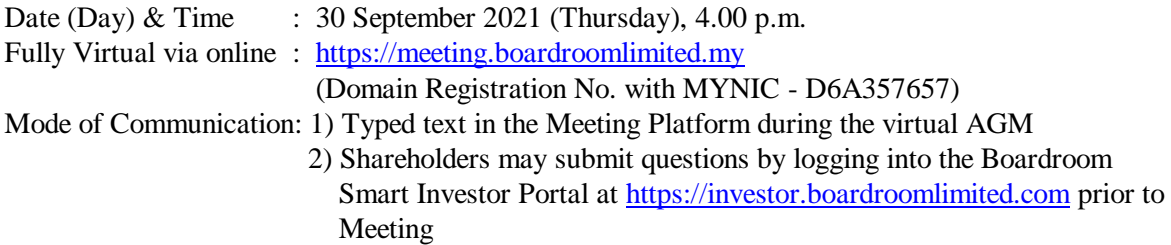

3) Email questions to [general@enetcorpsb.com](mailto:general@enetcorpsb.com) prior to Meeting

### **MODE OF MEETING**

As a precautionary measure amid the COVID-19 outbreak, the Company's Postponed 24<sup>th</sup> AGM will be conducted fully virtually on our Online Meeting Platform, as the safety of our members, Directors, staff and other stakeholders who will attend the Postponed 24th AGM is of paramount importance to us.

Kindly take note that the quality of the live streaming is highly dependent on the bandwidth and stability of the internet connection of the participants (shareholders and proxies). Hence, you are to ensure that internet connectivity throughout the duration of the meeting is maintained.

We strongly encourage you to participate in the fully virtual Postponed 24<sup>th</sup> AGM via the Virtual Meeting Facilities provided to exercise your right as a member of the Company to participate (including to pose questions to the Board of Directors and/or Management of the Company) and vote at the Postponed 24<sup>th</sup> AGM. Alternatively, you may also appoint the Chairman of the Meeting as your proxy to attend and vote on your behalf at the Postponed  $24<sup>th</sup>$  AGM.

#### **ENTITLEMENT TO PARTICIPATE AND VOTE REMOTELY**

Shareholders whose names appear on the Record of Depositors ("ROD") as at 24 September 2021 shall be eligible to attend, participate and vote remotely in the meeting, or appoint proxy(ies)/ the Chairman of the general meeting to attend, participate and/or vote on his/her behalf.

#### **FORM(S) OF PROXY/REVISED FORM(S) OF PROXY**

If you are unable to participate the Postponed  $24<sup>th</sup>$  AGM, you may appoint a proxy or proxies to attend and vote on your behalf. In such event, you should complete and deposit the Form of Proxy/Revised Form of Proxy at the Company's registered office at Suite 12A, Level 12, Menara Northam, No. 55, Jalan Sultan Ahmad Shah, 10050 Georgetown, Penang, submit via email to [general@enetcorpsb.com](mailto:general@enetcorpsb.com) or fax to  $+604-2280518$  not less than 48 hours before the date and time fixed for the Postponed  $24<sup>th</sup>$  AGM or at any adjournment thereof.

Alternatively, you may deposit your proxy form(s) by electronic means through the Boardroom Smart Investor Portal at [https://investor.boardroomlimited.com](https://investor.boardroomlimited.com/) (kindly refer to Step 2 under **VIRTUAL MEETING FACILITIES** below).

#### **REVOCATION OF PROXY**

The lodging of Form of Proxy/Revised Form of Proxy shall not preclude you from participating in the Postponed 24<sup>th</sup> AGM should you subsequently wish to do so. If you have submitted your Form of Proxy/Revised Form of Proxy and subsequently decide to appoint another proxy(ies) or you wish to participate in the Postponed 24<sup>th</sup> AGM, please write in to [general@enetcorpsb.com](mailto:general@enetcorpsb.com) to revoke the earlier appointed proxy 48 hours before the date and time fixed for the Postponed  $24<sup>th</sup>$  AGM or any adjournment thereof.

# **VOTING PROCEDURE**

The voting at the Postponed 24<sup>th</sup> AGM will be conducted by poll in accordance with Main Market Listing Requirements of Bursa Malaysia Securities Berhad.

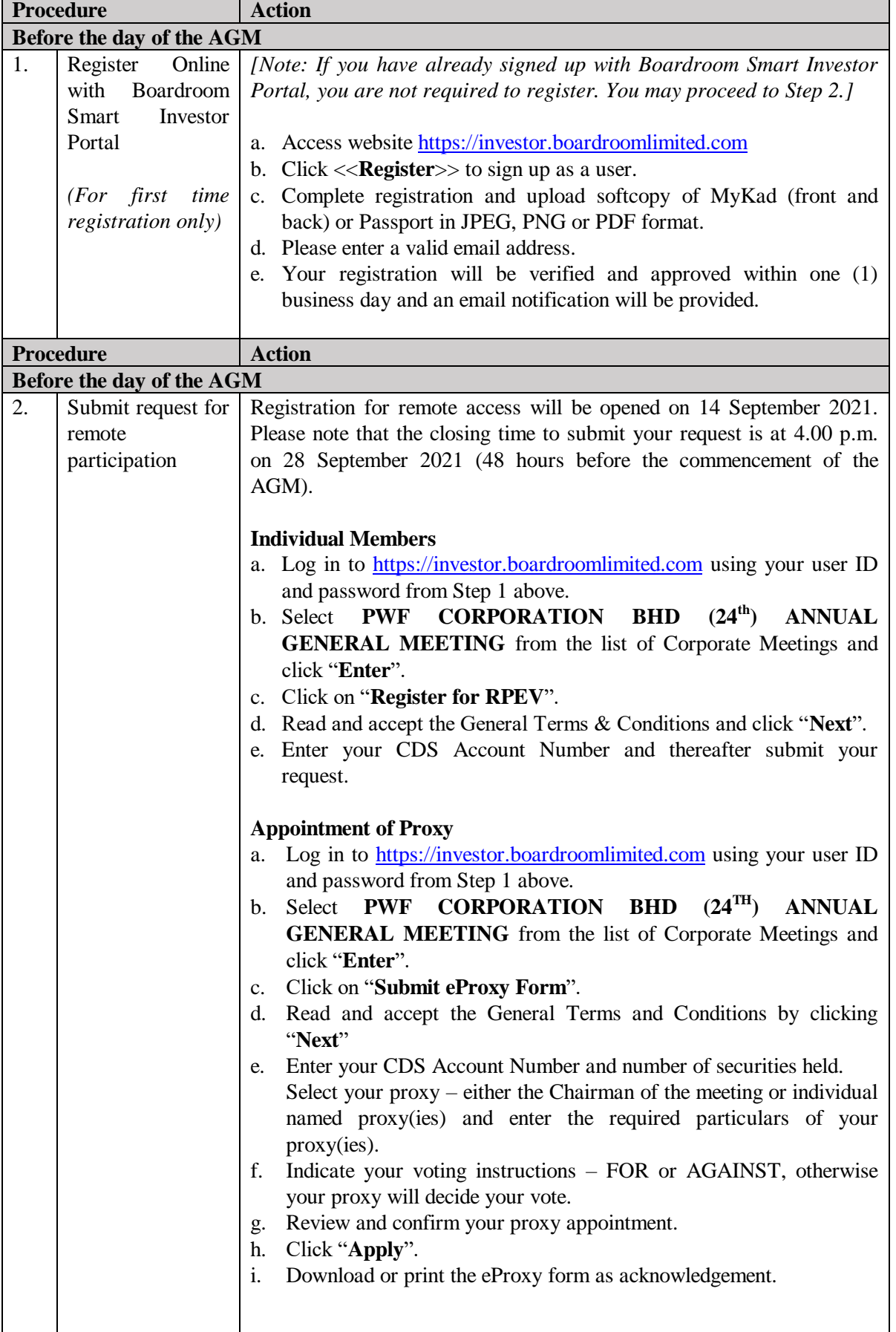

# **VIRTUAL MEETING FACILITIES**

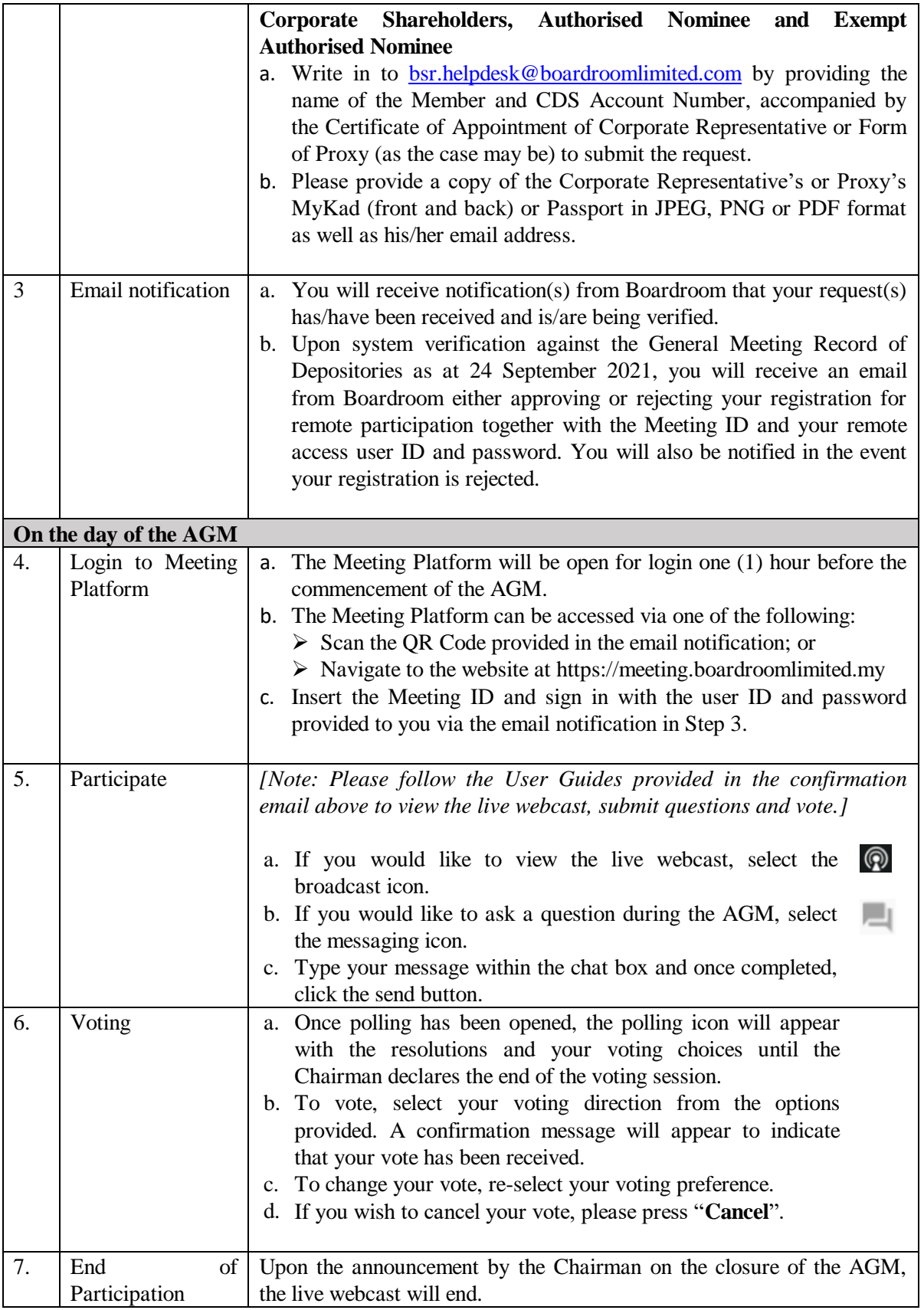

## **ENQUIRY**

If you have any enquiry or require any assistance before or during the AGM, please contact the Share Registrar during office hours (Monday to Friday).

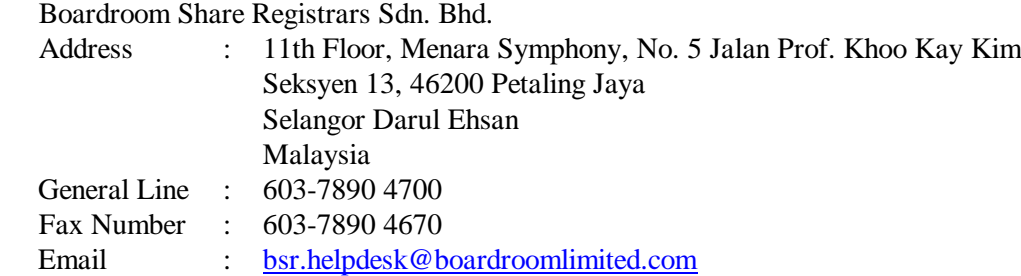

#### **PERSONAL DATA POLICY**

By registering for the remote participation and electronic voting meeting and/or submitting the instrument appointing a proxy(ies) and/or representative(s), the member of the Company has consented to the use of such data for purposes of processing and administration by the Company (or its agents); and to comply with any laws, listing rules, regulations and/or guidelines. The member agrees that he/she will indemnify the Company in respect of any penalties, liabilities, claims, demands, losses and damages as a result of the shareholder's breach of warranty.